## Mainan 1 PBO D3MI-40-01

**Ketentuan Pengerjaan & Pengumpulan**: Dikerjakan secara berkelompok (minimal 2 orang, maksimal 3 orang untuk setiap kelompok). Mainan ini merupakan mainan karena tidak ada dosen utama pada tanggal 1 Februari 2016. Mainan ini akan dibahas pada pertemuan selanjutnya (3 Feb 2017) jika ada pertanyaan dan menyesuaikan dengan kondisi kelas. Penyelesaian mainan dapat dilakukan dengan mengumpulkan hal yang harus dilakukan dalam bentuk hardcopy. Cantumkan setiap nama teman bermain dalam satu kelompok. Kumpulkan di meja kubikel RBD tanggal 1 Feb 2017.

## **Requirement MAINAN 1**:

Buatlah sebuah program untuk melakukan penyimpanan data provinsi di Indonesia. Data yang disimpan adalah nama provinsi, ibukota, wilayah pulau, dan luas total (km<sup>2</sup>). Program dibangun menggunakan paradigm berorientasi objek. Pada program ini diterapkan konsep enkapsulasi.

Berdasarkan requirement di atas, lakukan hal berikut:

- 1. Tentukan class, atribut, dan method untuk membuat program di atas.
- 2. Berdasarkan hasil no (1), buatlah class diagramnya.
- 3. Berdasarkan hasil no (2), buatlah programnya dalam bahasa pemrograman Java.
- 4. Berdasarkan class pada no (3), buat sebuah class Main untuk membuat 3 object berikut, dan tampilkan:

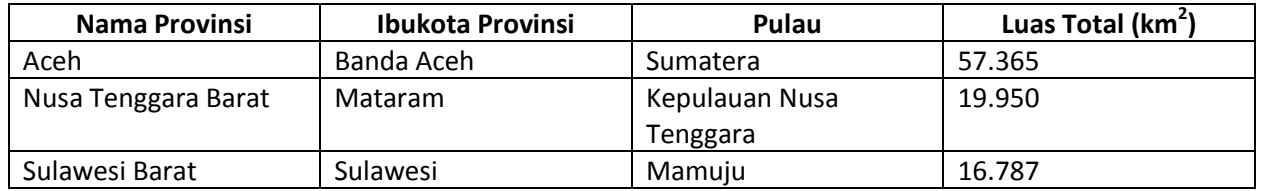

5. Berdasarkan class pada no (3), buat sebuah class Main yang dapat menerima masukan dari pengguna (bisa menggunakan array & lebih baik jika menggunakan number format). Contoh jalannya program:

Menu Program Provinsi

- 1. Masukkan Data Provinsi
- 2. Lihat Data Provinsi
- 3. Keluar

<input>Masukan pengguna: 1

Masukkan data provinsi <input>Nama Provinsi: Aceh <input>Ibukota Provinsi: Banda Aceh <input>Pulau: Sumatera <input>Luas Total: 57365 Data yang baru dimasukkan: Aceh – Banda Aceh – Sumatera – 57365 Data tersimpan

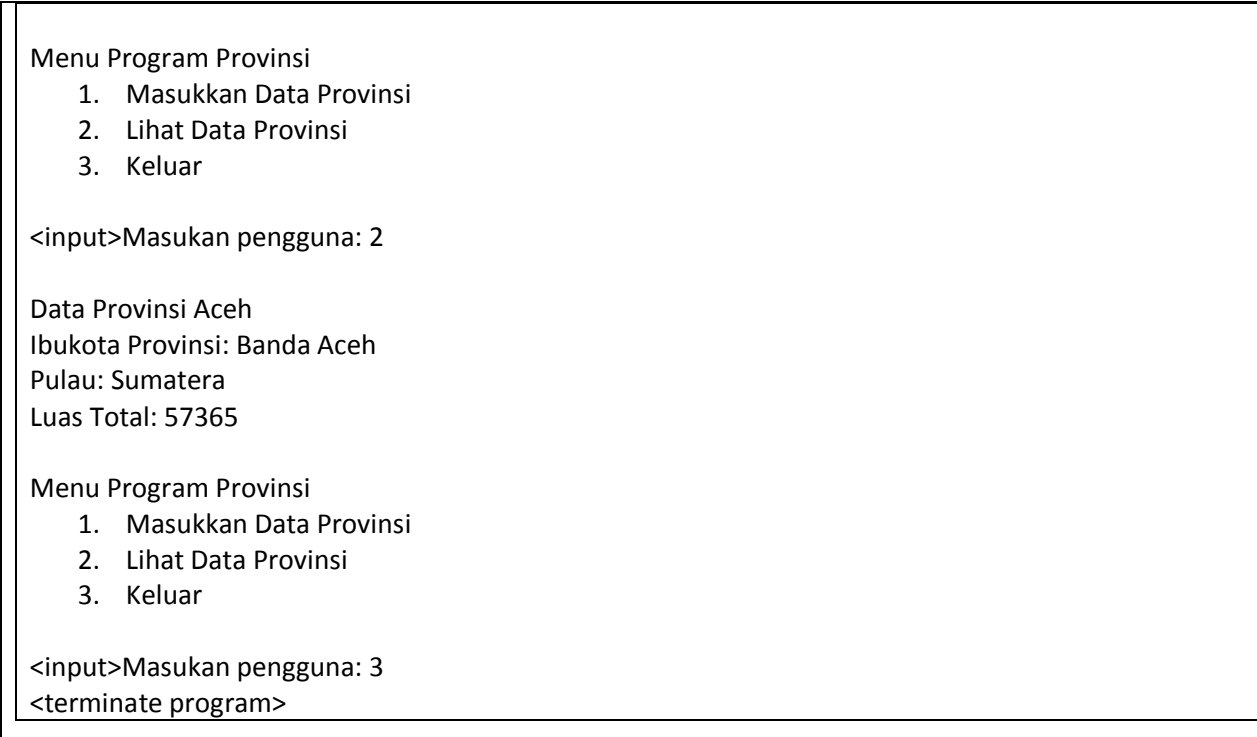

## **Requirement MAINAN 2**:

Buatlah sebuah program untuk merepresentasikan nilai jam dengan acuan class berikut:

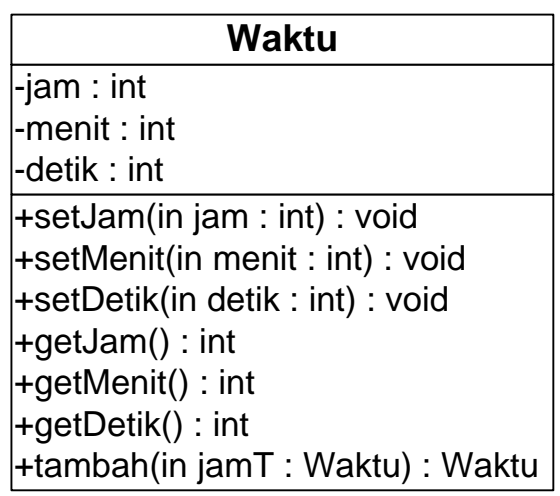

Berdasarkan requirement di atas, lakukan hal berikut:

- 1. Buatlah kode program yang mengimplementasikan class diagram di atas menggunakan bahasa pemrograman Java.
- 2. Berdasarkan class pada no (2), buat sebuah class Main untuk membuat 2 object berikut, dan lakukan operasi tambah terhadap keduanya, serta tampilkan nilai waktu hasil penambahan tersebut.